# **Базовые понятия языка С**

доцент КИ Наталия Викторовна Голкова

## **Литература**

- Т.В. Нестеренко, Т.Г.Чурина. Учебное пособие "Основы программирования". Новосибирск: ВКИ НГУ, 2015.
- Т.В. Нестеренко. Методическое пособие к курсу «Методы программирования» (часть 1) Лабораторные работы. Новосибриск, 2008
- Брайан Керниган, Деннис Ритчи. Язык программирования Си.
- Хэзфилд Р., Кирби Л. Искусство программирования на C: Фундаментальные алгоритмы, структуры данных и примеры приложений (пер. с англ.) {Энциклопедия программиста} К: ДиаСофт`01- 736 с.
- Подбельский В.В., Фомин С.С. Программирование на языке Си: учеб.пособие. –М.: Финансы и статистика, 2007.-600с.
- Павловская Т.А. С/С++. Программирование на языке высокого уровня – СПб.: Питер, 2005.- 461 с.
- Вирт Н. Алгоритмы и структуры данных. М.: Мир, 1989.–360с.
- А.Ахо, Д.Хопкрофт, Д. Ульман. Структуры данных и алгоритмы. М.: Издательский дом "Вильямс", 2000 – 384 с..

### **Дифференцируемый зачет**

#### **автоматом**

Плабораторные работы **В** Контрольные работы **■Домашние задание 5** минутный опрос Посещение

Опоздание или уход со второй части пары = **Н**

5 мин перерыв между уроками **- не допускается опоздание по причине перекура или похода за кофе Вход с напитками и булками в аудиторию запрещен. Можно бутылочку воды.**

### **Основные понятия**

#### **Программи́ рование** — это процесс создания компьютерной программы, **теоретический** и **практический**. **программирования**

- 1. Теоретический.
- **Алгоритмизация разработка** общего **метода решения** задачи.
- 2. Практический.

#### **Кодирование** — **написание программ** на **языке программирования**.

**Программа -** это последовательность команд (**алгоритм**), понятных **компьютеру.**

**Язык программирования –** это **набор правил** записи алгоритмов и данных. Величины, с которыми работает компьютер называют

#### **данными.**

#### **Язык программирования**

#### **Язык программирования –** это **способ «сказать» компьютеру** что он должен выполнять.

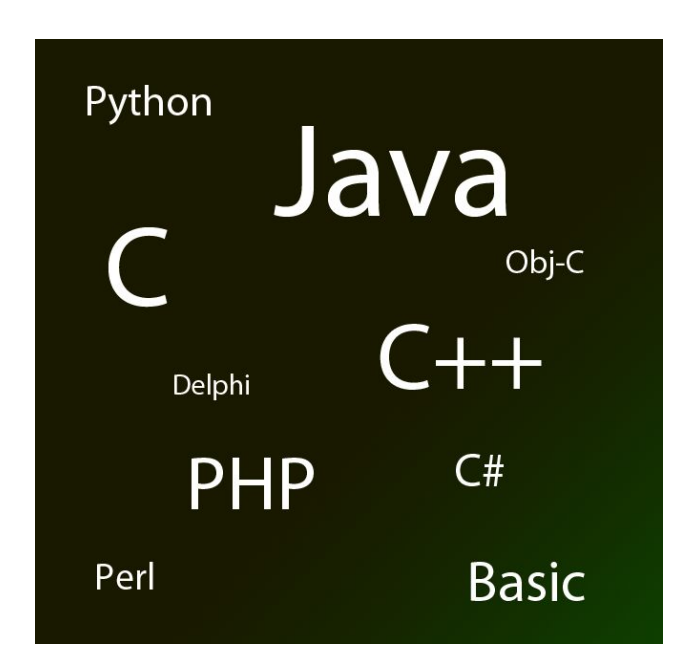

#### **Введение в язык**

**программирования Си ANSI C** — стандарт языка Си, опубликованный Американским национальным институтом стандартов (ANSI).

Следование этому стандарту помогает создавать легко портируемые программы.

### **Введение в язык программирования**

#### **Си**

Любая программа состоит из **функций** и **переменных**.

**Функции** содержат **команды** которые **выполняет компьютер**.

**Переменные хранят значения**, используемые в процессе вычислений.

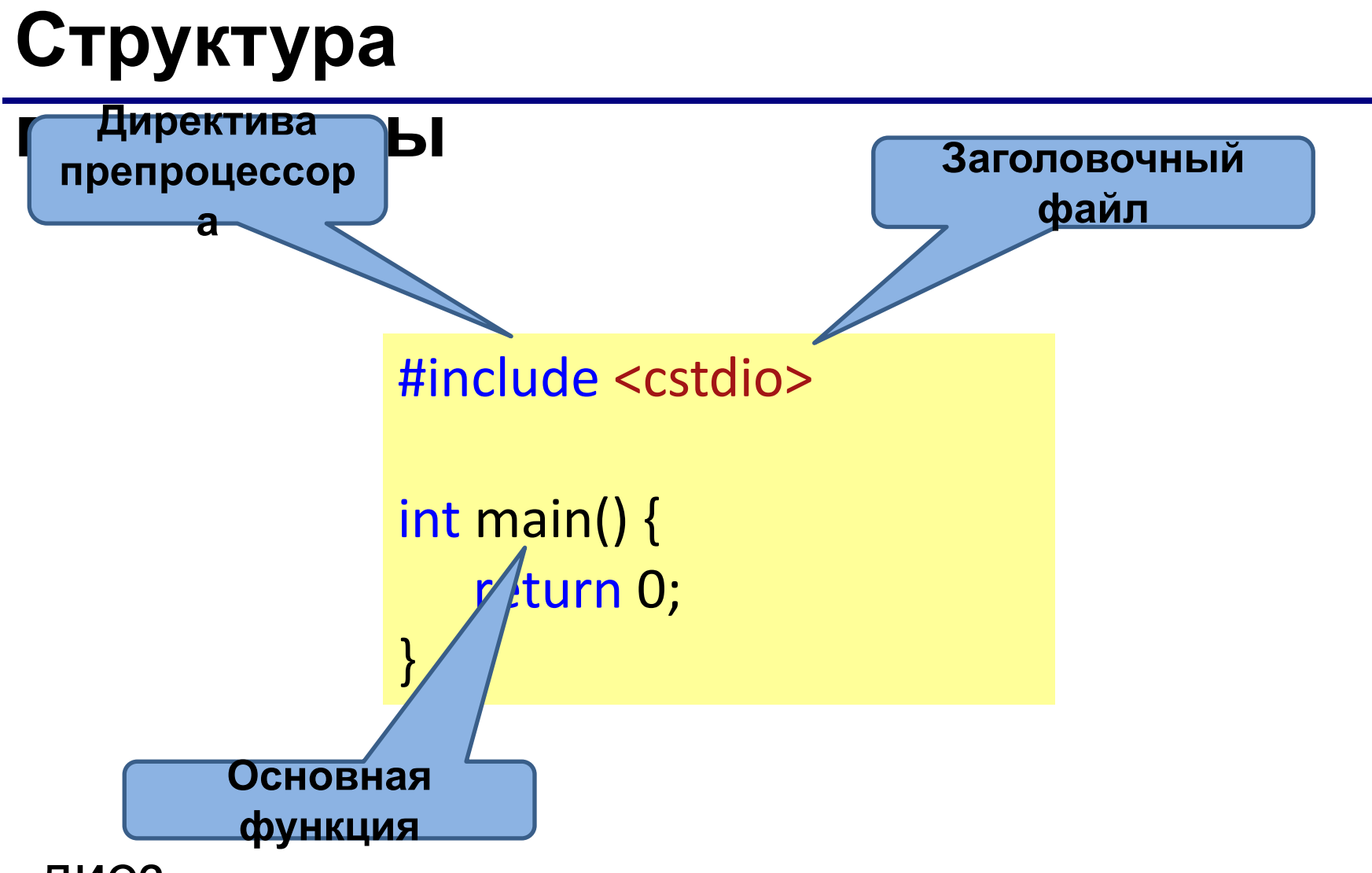

 $\#$  - диез

Директива #include просто целиком подставляет файл, который передан параметром директиве.

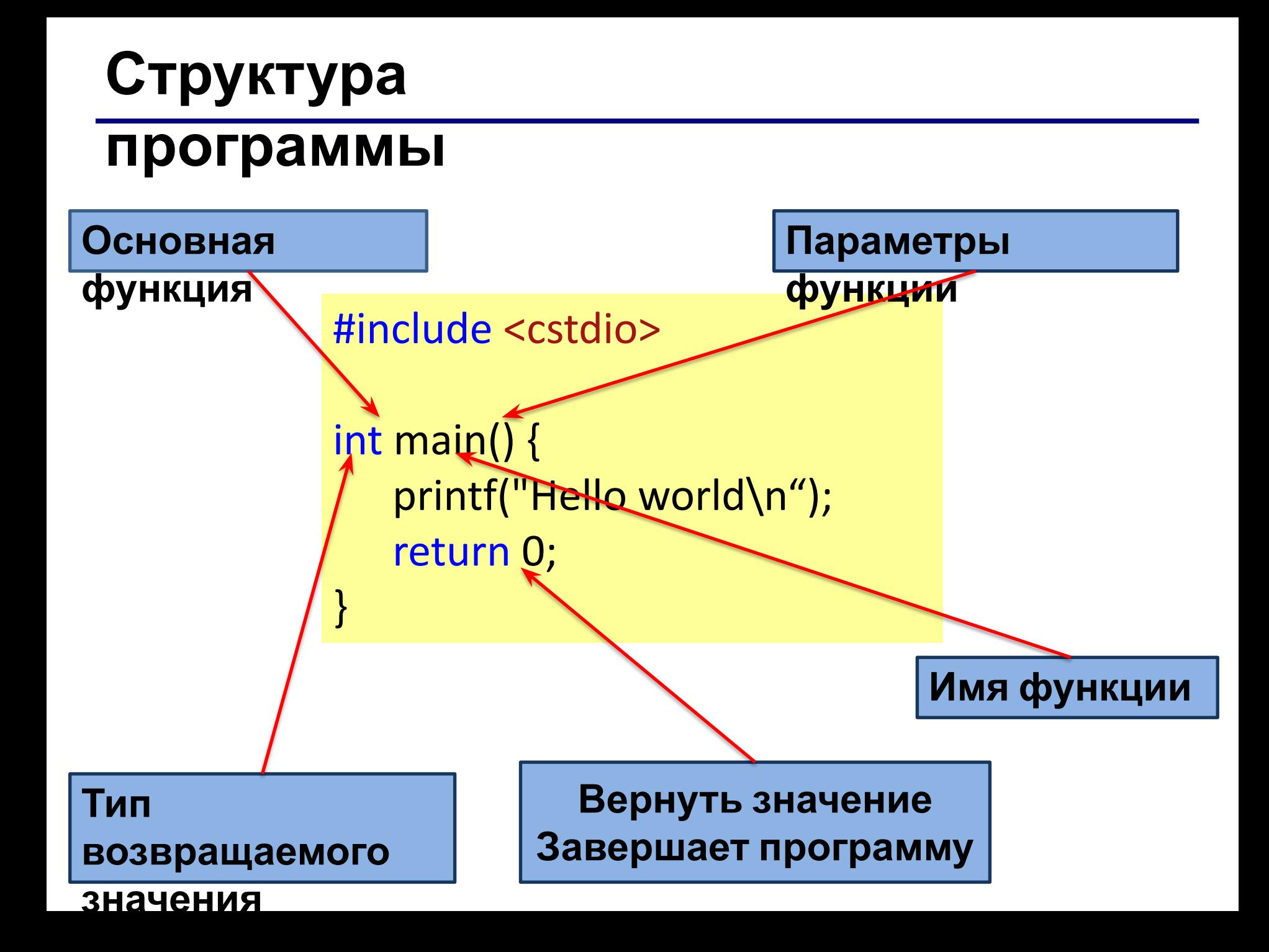

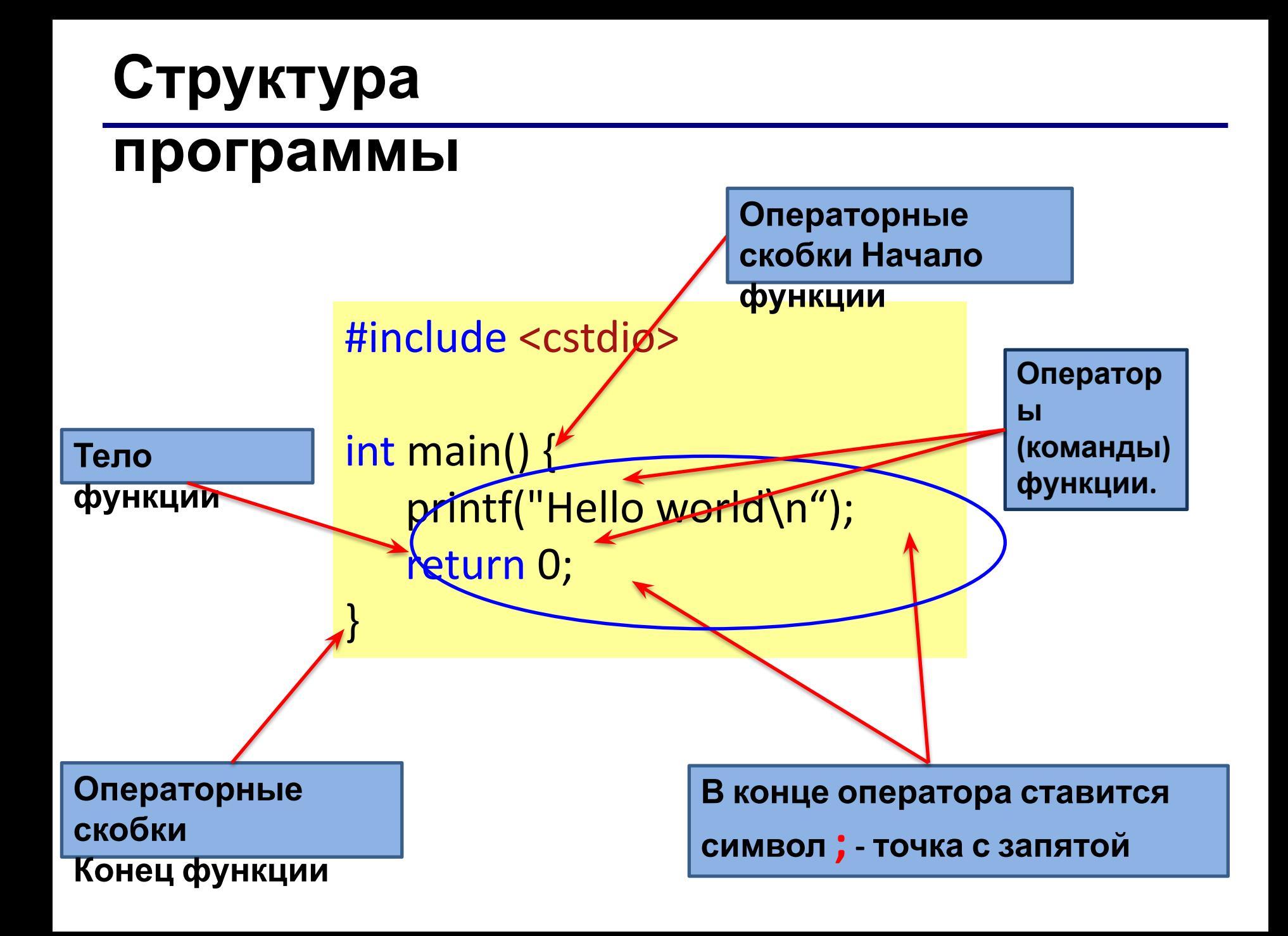

## **Комментарии**

**Комментарии** помогают **понять код** программы. **Комментарии** не включаются в содержимое исполняемого файла и не влияют на исполнение

программы.

**Компилятор игнорирует** все, что помечено в программе как **комментарий**.

- **// строка комментария**
- **/\* блок**

 **комментария \*/**

#include <cstdio> **// директива препроцессора** int main() {**//начало тела функции main** printf("Hello world\n "); **//выводит на экран "Здравствуй мир"** return 0; **//Вернуть значение** } **// конец тела функции Комментарии**

### **Переменные**

# **Пример переменной в математике**.

Вычислить значение **выражения** 236 + *x,* если *x* = 364, 870, 17 Решение:

 $236 + x = 236 + 364 = 600$ 

 $236 + x = 236 + 870 = 1106$ 

 $236 + x = 236 + 17 = 253$ 

**Буквы**, которые входят в математические выражения и которые могут **принимать разные численные значения**, называются **переменными**.

## **Переменные (variable)**

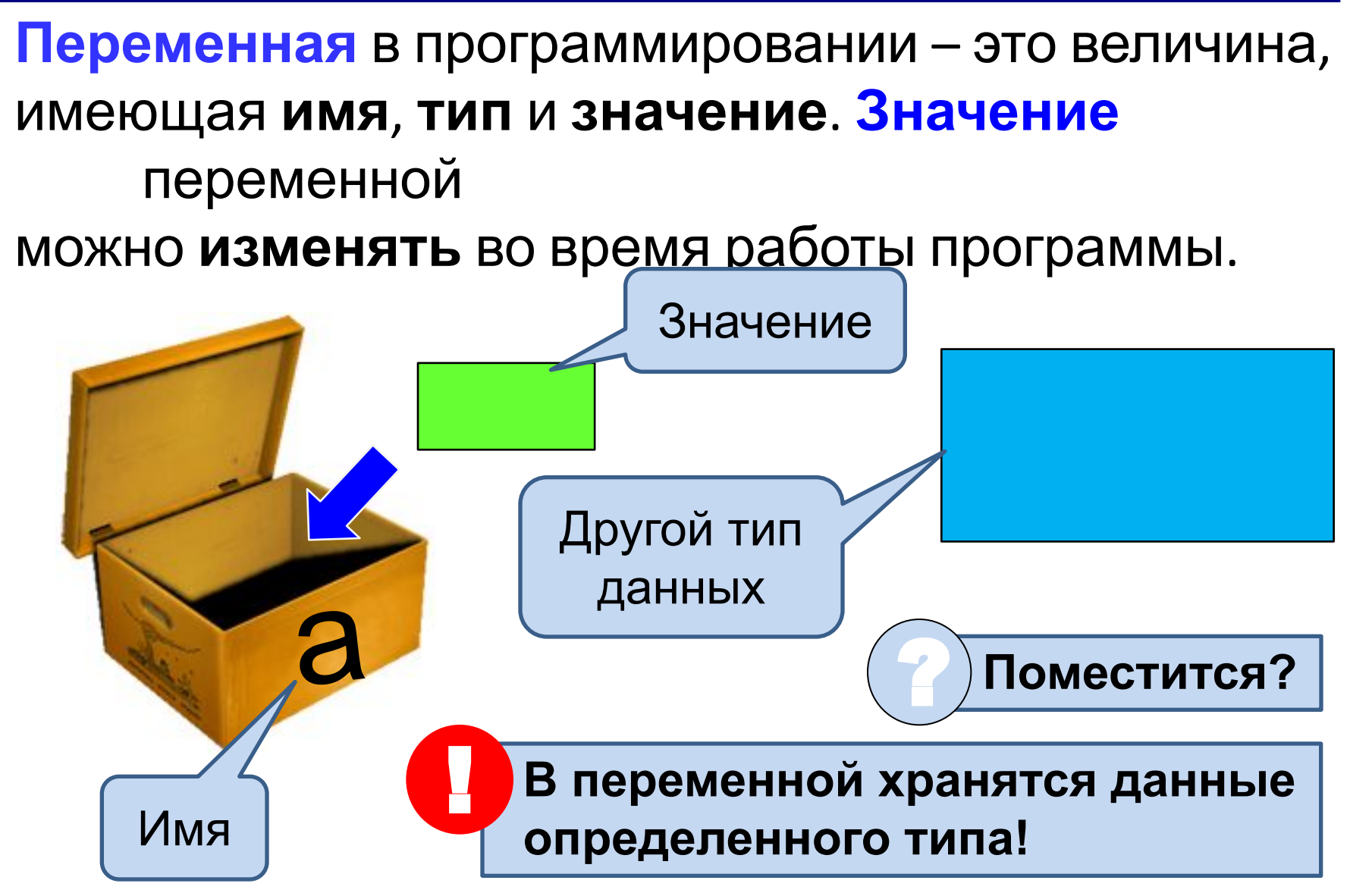

## **Переменные (variable)**

#### **Переменные** хранятся в определенных «**ячейках**» памяти компьютера.

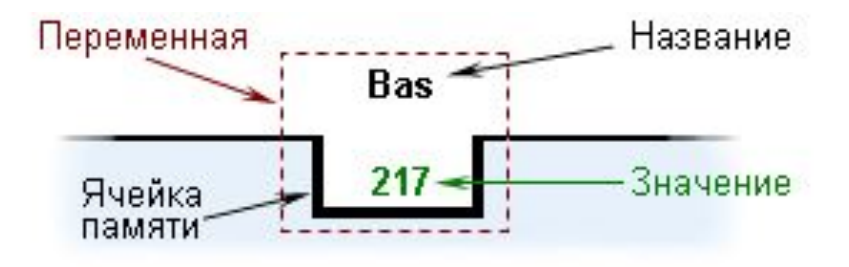

Память

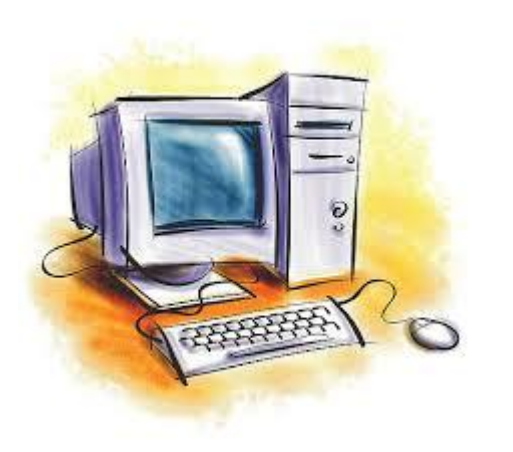

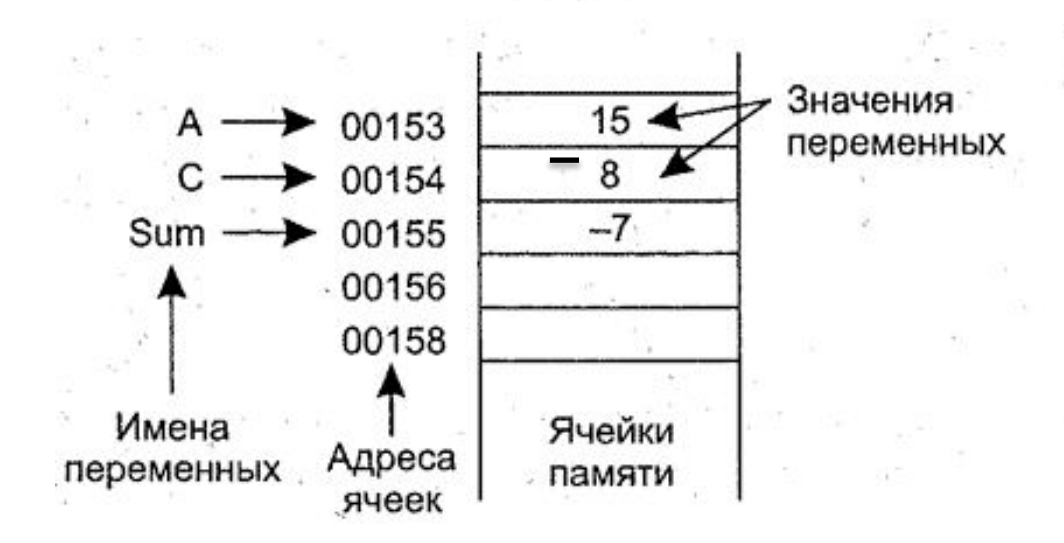

#### Имена переменных

#### В именах МОЖНО использовать БЕЗ ПРОБЕЛА

- латинские буквы (А-Z) заглавные и строчные буквы различаются, z и Z разные имена переменных
- цифры

имя не может начинаться с цифры

• знак подчеркивания

#### В именах НЕЛЬЗЯ использовать

- русские буквы
- пробелы
- скобки, знаки +, =, !, ? и др.

Какие имена правильные?? AXby R&B 4Wheel Вася "PesBarbos" [QuQu] ABBA A+B **TU154**  $\mathbf C$ arithmetic mean

Термин "идентификатор переменной" тоже что и "имя переменной"

"идентификатор переменной" = "имя переменной"

### **Типы данных**

#### Тип данных определяет

- *- множество значений*,
- *- набор операций*, которые можно применять к таким значениям,
- возможно, *способ реализации хранения значений и выполнения операций*.

Типы данных: простые и структурированные. *Простые* - это целые и вещественные числа, символы (относятся к целым), перечислимые и указатели (адреса объектов в памяти). Целые, символы и перечислимые – порядковые типы.

*Структурированные данные* − это массивы и структуры.

### Типы данных

Базовые типы:

- $\left\vert \mathbf{1}\right\rangle$ int - целый;
- char символьный;  $2)$

целы  $\mathbf e$ 

- $3)$ float - вещественный; **вещественн double** - вещ. двойной точности; ые
- $\overline{\mathbf{5}}$  $\text{void}$  – не имеющий значения.

### **Характеристика базовых типов**

- 1. Переменная типа *char* обычно имеет размер 1 байт, ее значениями являются различные символы из кодовой таблицы, например: 'ф', ':', 'j' (при записи в программе они заключаются в одинарные кавычки).
- 2. Размер переменной типа *int* в стандарте языка Си не определен. В большинстве систем программирования размер переменной типа *int* соответствует размеру целого машинного слова. Например, в компиляторах для 16-разрядных процессоров переменная типа *int* имеет размер 2 байта. В этом случае знаковые значения этой переменной могут лежать в диапазоне от -32768 до 32767. В современных компьютерах – 4 и 8 байт.

### **Характеристика базовых типов**

3. Ключевое слово **float** позволяет определить переменные вещественного типа. Их значения имеют дробную часть, отделяемую точкой, например:

**-5.6, 31.28** и т.п.

Вещественные числа могут быть записаны также в форме с плавающей точкой, например: **1.09e+4**. Число перед символом "е" называется мантиссой, а после "е" − порядком или экспонентой. Переменная типа **float** занимает в памяти 4 байта. Она может принимать значения в диапазоне

от **3.4е-38 до 3.4e+38**.

### **Характеристика базовых типов**

- 4. Ключевое слово **double** позволяет определить вещественную переменную двойной точности. Она занимает в памяти в два раза больше места, чем переменная типа **float**. Переменная типа **double** может принимать значения в диапазоне от **1.7e-308** до **1.7e+308.**
- 5. Ключевое слово **enum** позволяет определить переменную перечислимого типа.
- 6. Ключевое слово **void** используется для нейтрализации значения объекта, например, для объявления функции, не возвращающей никаких значений.

#### **Большие числа**

Имеются еще целые типы, имена которых начинаются с символов «\_\_int», за которыми следует число бит. При записи констант этих типов можно использовать суффиксы i и ui, как показано в приведенной ниже таблице

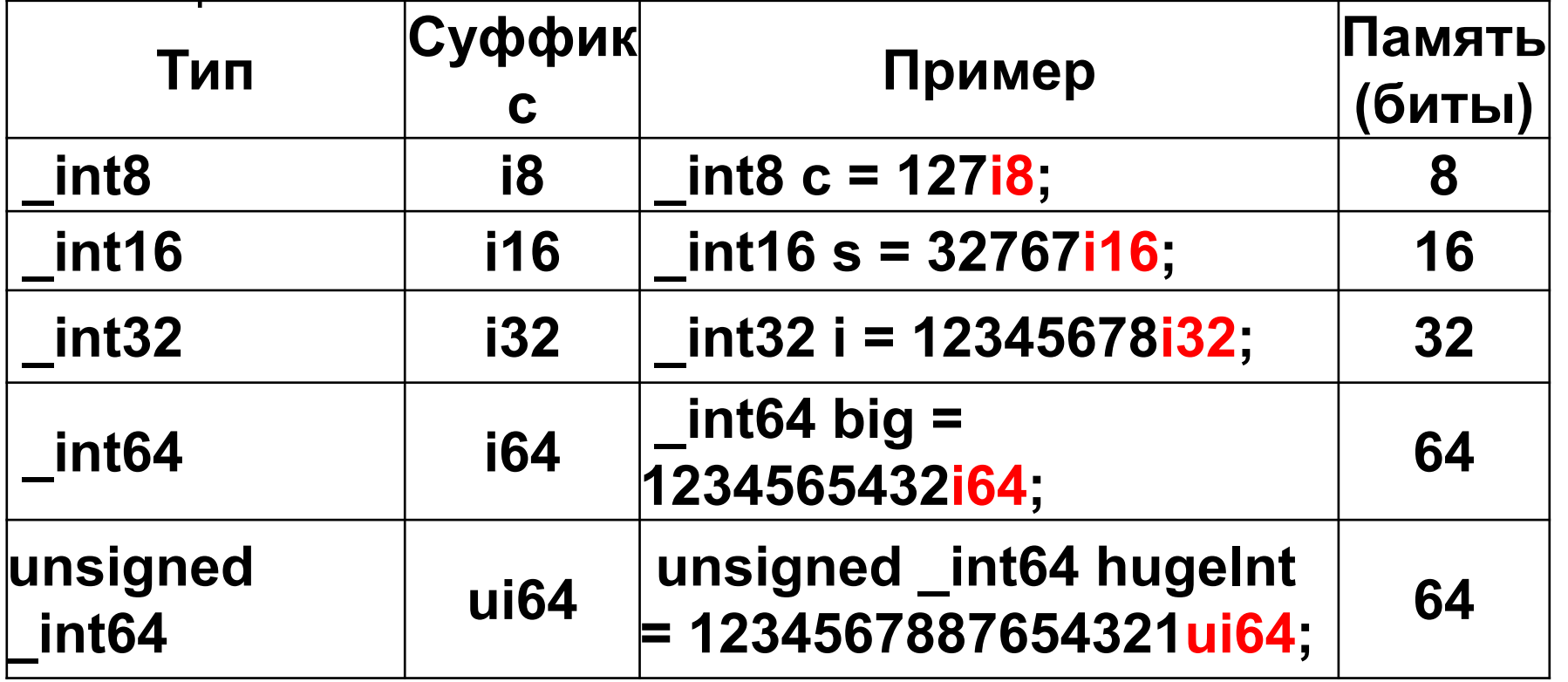

#### **Перечисление**

Перечислимый тип определяется как набор идентификаторов, с точки зрения языка играющих ту же роль, что и обычные именованные константы, но связанные с этим типом. Переменная, которая может принимать значение из некоторого списка значений, называется переменной перечислимого типа или перечислением.

**enum week {** 

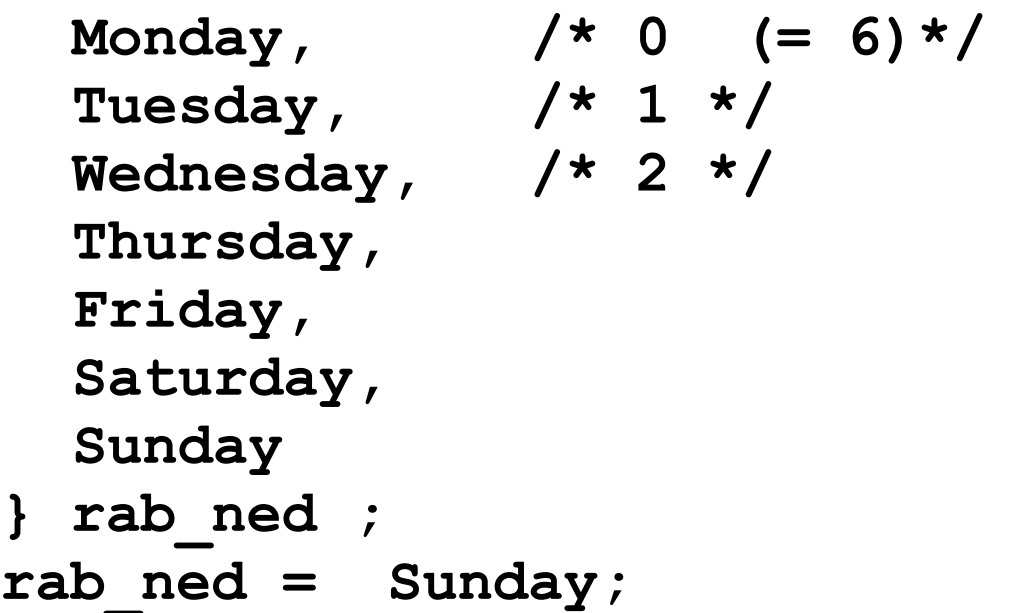

#### **Пример перечисления**

```
// применение перечислений
#include <cstdio>
#include <locale>
// объявление перечисляемого типа
enum days_of_week { Sun, Mon, Tue, Wed, Thu, Fri, Sat };
int main() {
   setlocale(LC_ALL,"Russian");
   days_of_week day1, day2; // определения переменных,
   // хранящих дни недели
   day1 = Mon; // инициализация переменных
  day2 = Thu; int diff = day2 - day1; // арифметическая операция
   printf("Разница в днях: %d\n", diff);
   if(day1 < day2) {// сравнение
      printf("day1 наступит раньше, чем day2\n");
   }
                            BBB C:\Windows\system32\cmd.exe
   return 0;
                            Разница в днях: 3
}day1 наступит раньше, чем day2
                            Для продолжения нажмите любую клавишу.
```
#### Модификаторы:

- const запрещает изменять значение  $\mathbf{1}$ переменной в ходе программы
- $2)$ unsigned - положительные значения от 0
- signed все значения обычной переменной,  $3)$ можно не указывать
- $\blacktriangleleft$ **long** - удлиняет диапазон значений переменной
- short укорачивает диапазон значений  $\overline{\mathbf{5}}$ переменной

### Типы данных

Модификаторы записываются перед спецификаторами типа, например:

 $unsigned$  char. Если после модификатора опущен спецификатор, то компилятор предполагает, что этим спецификатором является int.

Таким образом, следующие строки:

 $long a;$ 

#### long int  $a$ ;

являются идентичными и определяют объект а как длинный целый.

#### **Диапазон типов данных**

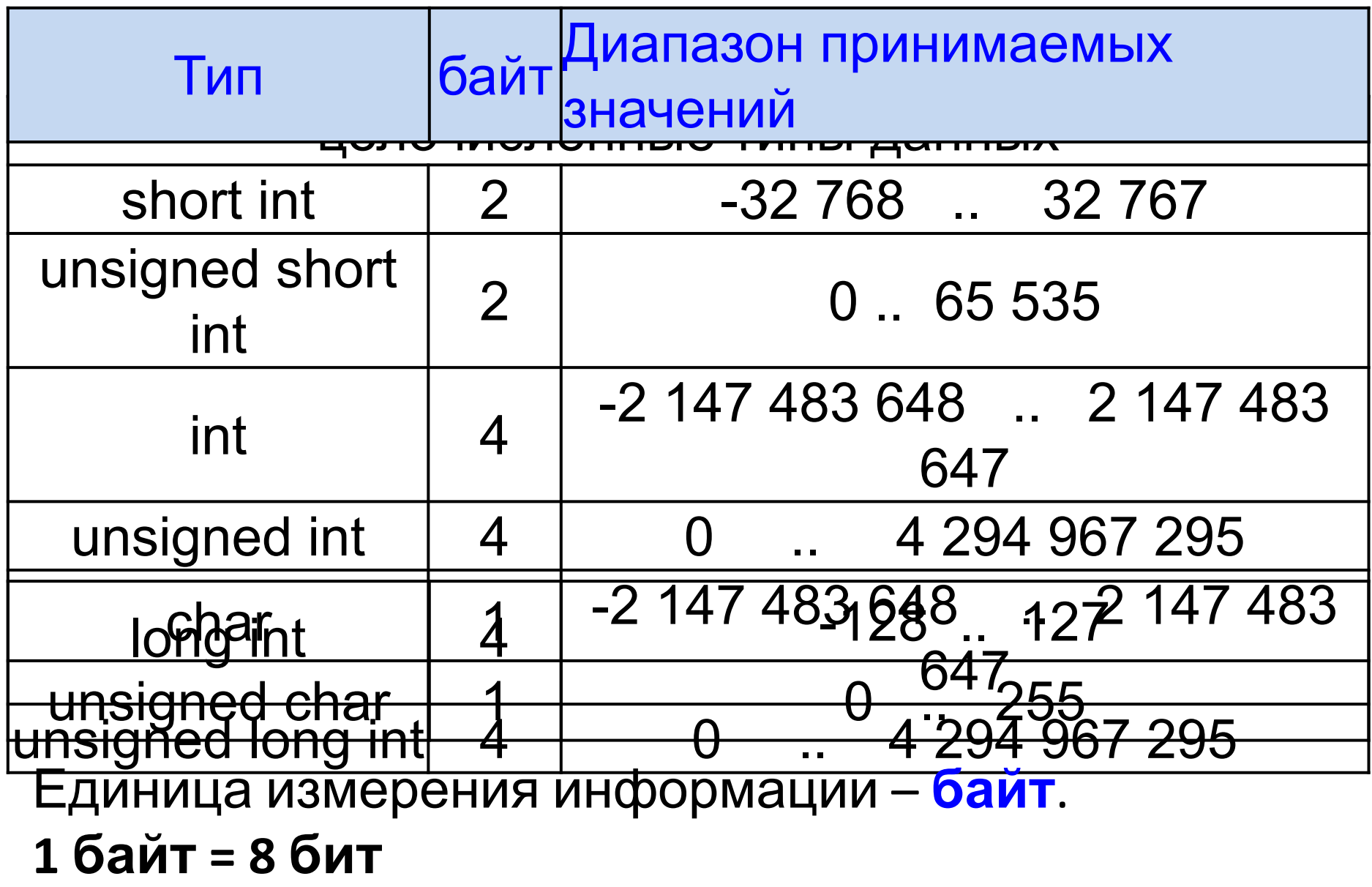

#### Диапазон типов данных

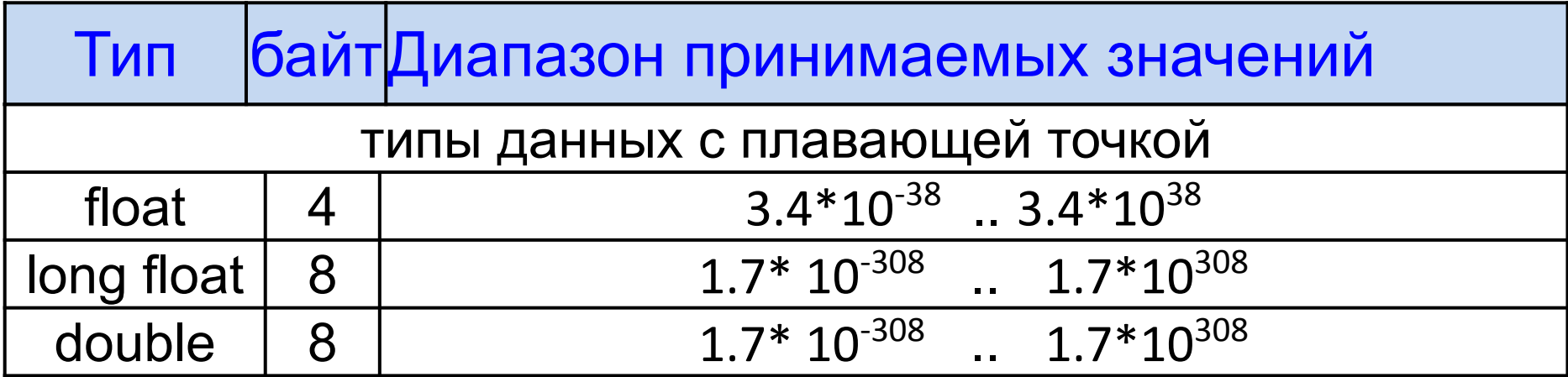

### **Константы**

- *• вещественные,* например 123.456, 5.61е-4. Они могут снабжаться суффиксом F или f, например 123.456F, 5.61e-4f;
- *• целые,* например 125;
- *• короткие целые,* в конце записи которых добавляется суффикс H или h, например 275h, 344H;
- *• длинные целые,* в конце записи которых добавляется суффикс L или l, например 361327L;
- *• беззнаковые,* в конце записи которых добавляется суффикс U или u, например 62125U;
- *• восьмеричные,* в которых перед первой значащей цифрой записывается 0, например 071;
- *• шестнадцатеричные,* в которых перед первой значащей цифрой записывается два символа 0x, например 0x5F;

### **Константы**

- *• символьные* единственный символ, заключенный в одинарные кавычки, например **'О', '2', '.'** и т.п. Символы, не имеющие графического представления, можно записывать, используя специальные комбинации, например \n (код 10), \0 (код 0). Допускается и шестнадцатеричное задание кодов символов, которое представляется в виде: **'\х2В', '\хЗ6'** и т.п.;
- *• строковые* последовательность из нуля символов и более, заключенная в двойные кавычки, например: "Это строковая константа". Кавычки не входят в строку, а лишь ограничивают ее. Строка представляет собой массив из перечисленных элементов, в конце которого помещается байт с символом '\0'. Таким образом, число байтов, необходимых для хранения строки, на единицу превышает число символов между двойными кавычками;
- *• константное выражение,* состоящее из одних констант, которое вычисляется во время трансляции (например: **а = 60 + 301**);
- тип *long double,* в конце записи которых добавляется буква L или l, например: **1234567.89L**.

#### **Примеры**

**const long int k = 25; const m = -50; /\* подразумевается const int m = -50 \*/ const n = 100000; /\*подразумевается const long int n = 100000 \*/**

#### Представление данных в памяти

#### компьютера

Единица измерения информации – байт.

1 байт = 8 бит

<u> 1 бит – это **0** или **1**</u>

Информация представляется в двоичном коде.

Например, число 17 - это  $\overline{0}$  $\mathbf{0}$  $\mathbf{1}$  $\mathbf{0}$  $\bf{0}$  $\bf{0}$  $\mathbf 1$ 

## Спецификаторы

- 1) int - %i, %d;
- $\mathbf{2}$ char -  $\%$ c;
- $3)$ float -  $\%f$ :
- $\blacktriangleleft$  $double - %f (%F), (%If (%F) A J J J J S canf)), %g %G,$  $%e$
- $\overline{5}$  $\text{long double} - \%$ Lf, %LF, %Lg, %LG, %Le, %LE
- $5)$ unsigned int  $-$ %u
- $6)$ unsigned long long  $int -$  %Hu
- Строка массив символов  $-$  % 7)

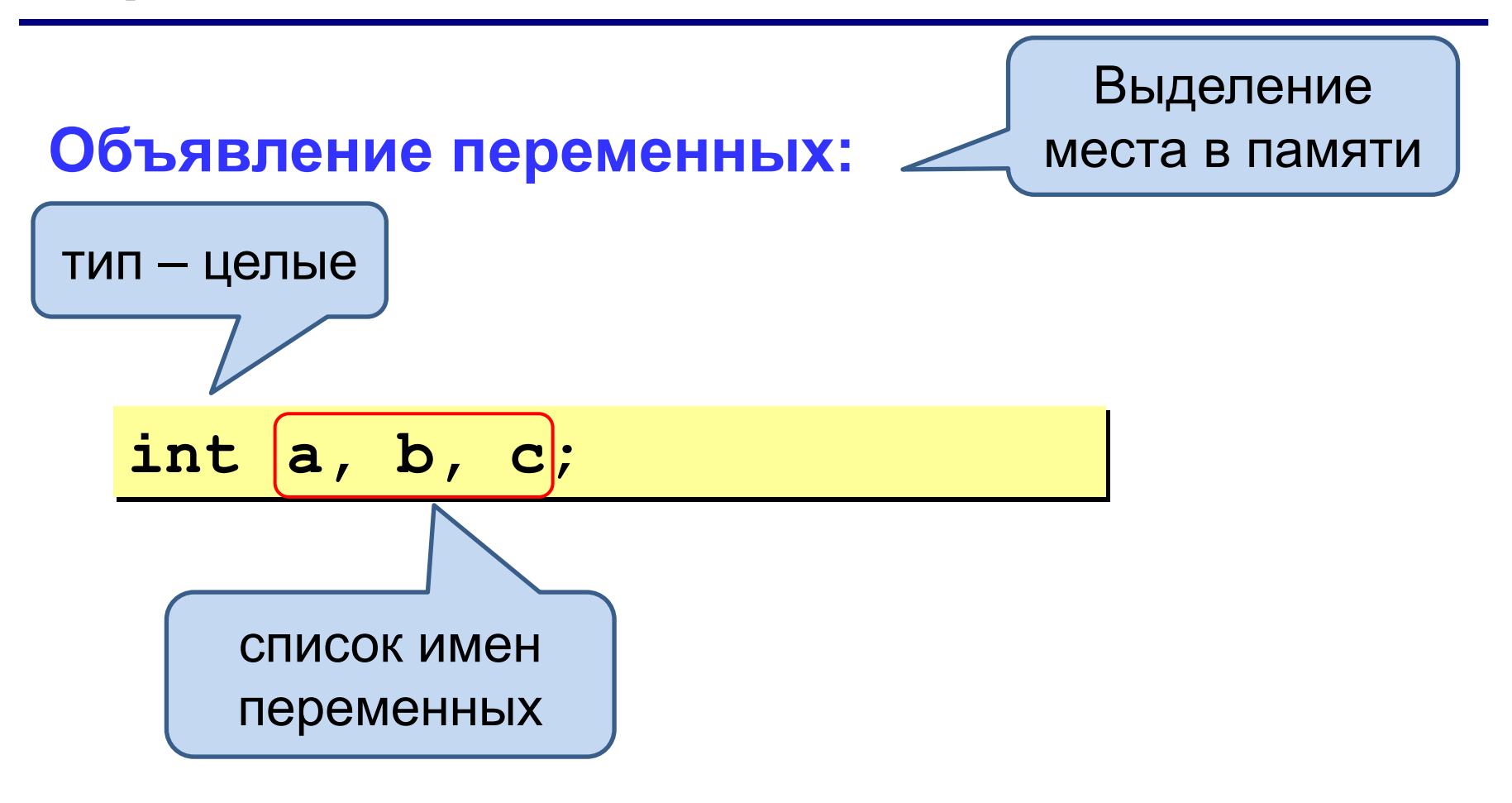

**Переменные всегда объявляются до использования! Нельзя называть несколько переменных одинаковым именем, несмотря на их тип! !** 

### **Как записать значение в**

#### **переменную?**

**a = 5;** Оператор

присваивания **При записи нового значения старое стирается!**

**Оператор** – это команда языка программирования (инструкция).

5 |

**Оператор присваивания** – это команда для записи нового значения в переменную. Значение записывается в ячейку памяти.

 **Присваивать переменной можно только то значение, которое хранит её тип! !** 

### **Инициализация переменной**

Объявление и определение переменной

**int a = 5; int m = n = 1; int sum1 = sum2 = 0; char b = 'k'; float x = 2.4;**

#### Как ввести значение с

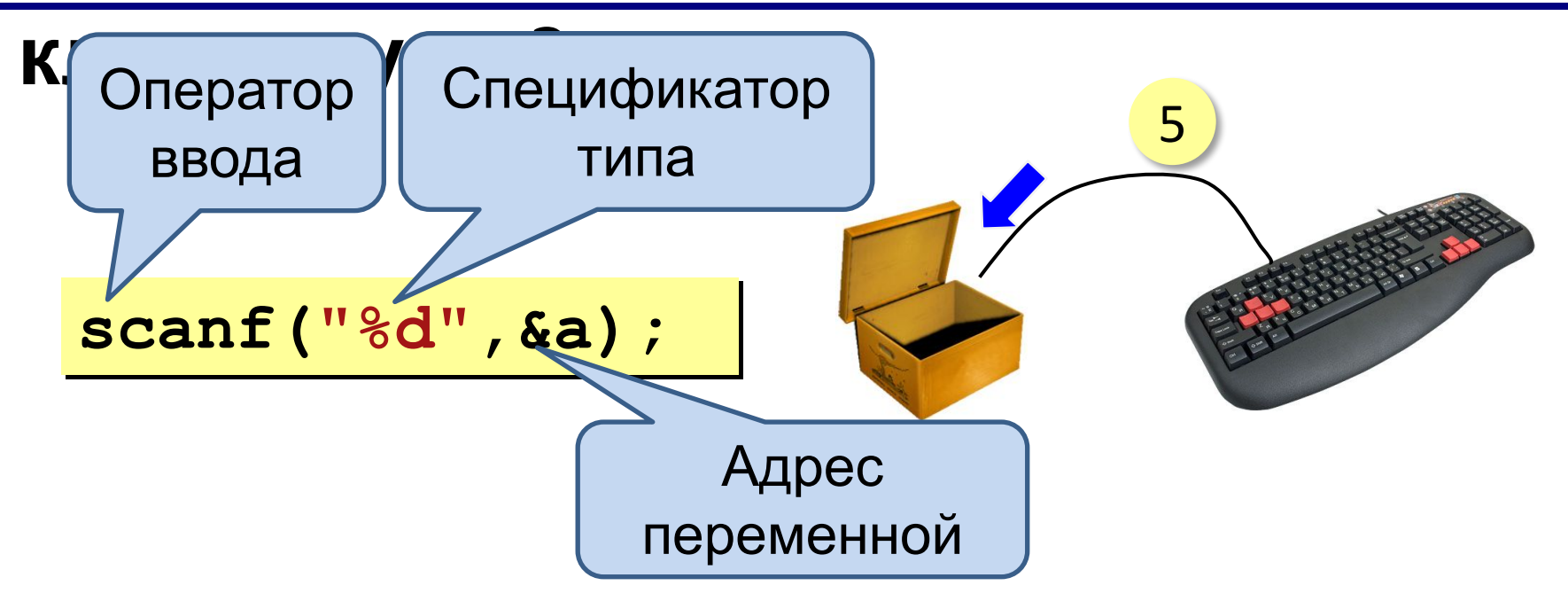

- Программа ждет, пока пользователь введет 1. значение и нажмет Enter.
- $2.$ Введенное значение записывается в переменную а.

### **Оператор вывода**

**printf("%d",a);**

/\* вывод значения целой переменной a  $*/$ 

**printf("%d\n",a);**

/\* вывод значения целой переменной **a** и переход на следующую строку\*/

#### $\texttt{print}$  ("Hello world!"); |// вывод текста

#### **printf("The result=%d",sum);**

//вывод текста и значения переменной sum

### **Формат вывода значения (printf)**

- %d печать десятичного целого.
- %6d печать десятичного целого в поле из шести позиций.
- %f печать числа с плавающей точкой.
- %6f печать числа с плавающей точкой в поле из шести позиций.
- %.2f печать числа с плавающей точкой с двумя цифрами после десятичной точки. %6.2f — печать числа с плавающей точкой и двумя цифрами после десятичной точки в поле из шести позиций.

### **Линейный алгоритм**

Линейный алгоритм - это алгоритм, в котором команды выполняются последовательно одна за другой.

Задача: составить программу вычисления суммы двух целых чисел.

#### Алгоритм.

- 1. Ввести два целых числа.
- 2. Вычислит сумму.
- 3. Вывести на экран результат.

#### **Блок-схема линейного алгоритма**

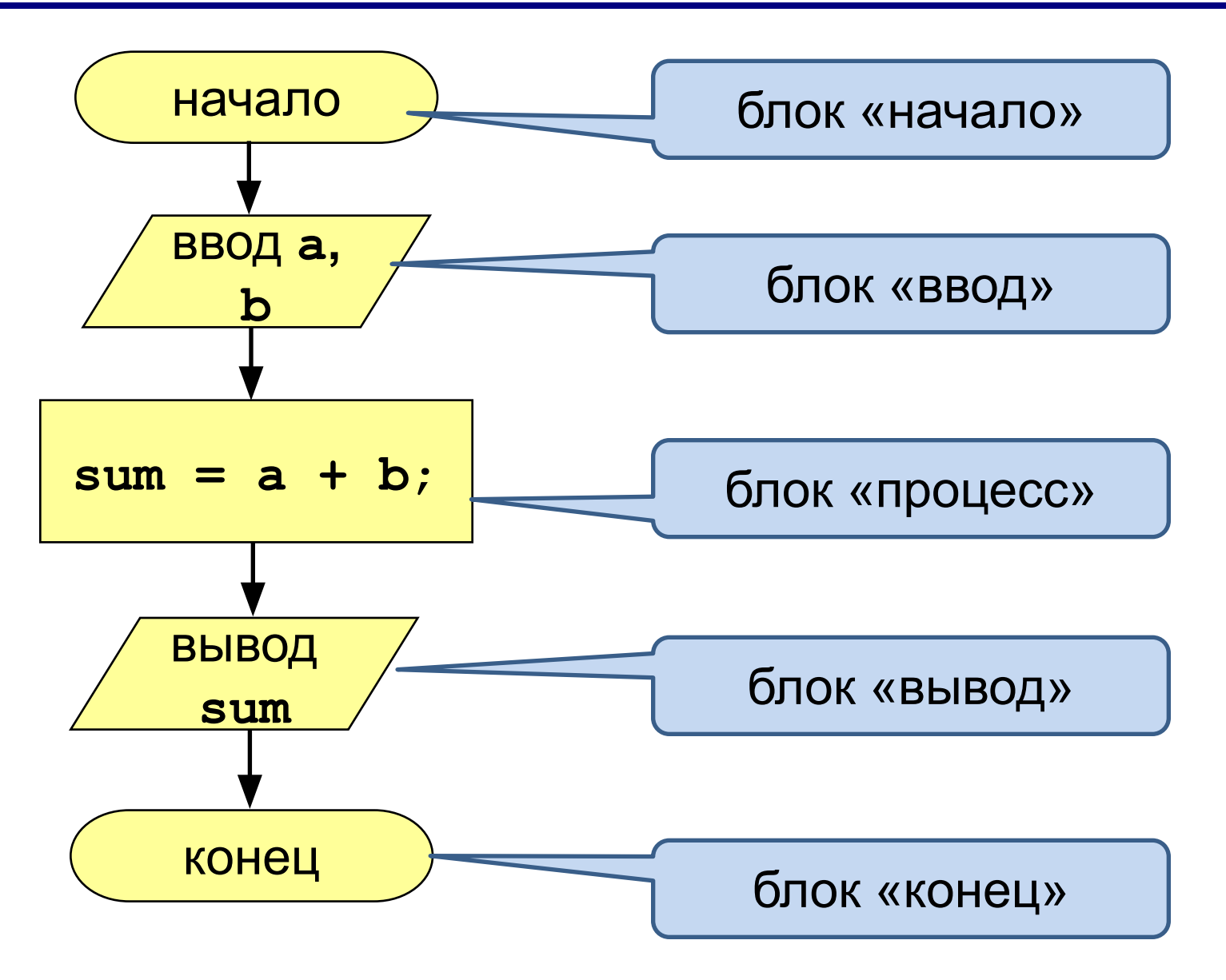

#### Сложение двух чисел

Простейшее решение:

```
#include <cstdio>
int main() {
                              ? Что плохо?
  int a,b;
  scanf("%d%d",&a, &b);
  int sum;
  sum = a + b;
  printf("a + b = %d\n", sum);
  return 0;
                                C:\Windows\syst
}
                пользователь
```
#### Полное решение

```
#include <cstdio> // <stdio.h> 
int main() {
  printf("Enter two numbers : ");
  int a,b;
  scanf("%d%d",&a, &b);
  int sum;
  sum = a + b;
  printf("a + b = %d\n", sum);
  return 0;
                                   пользователь}
                       BBB C:\Windows\system32\cmd.exe
                       Enter two numbers : 10компьютер
                       a + b = 25
```
#### Как изменить значение

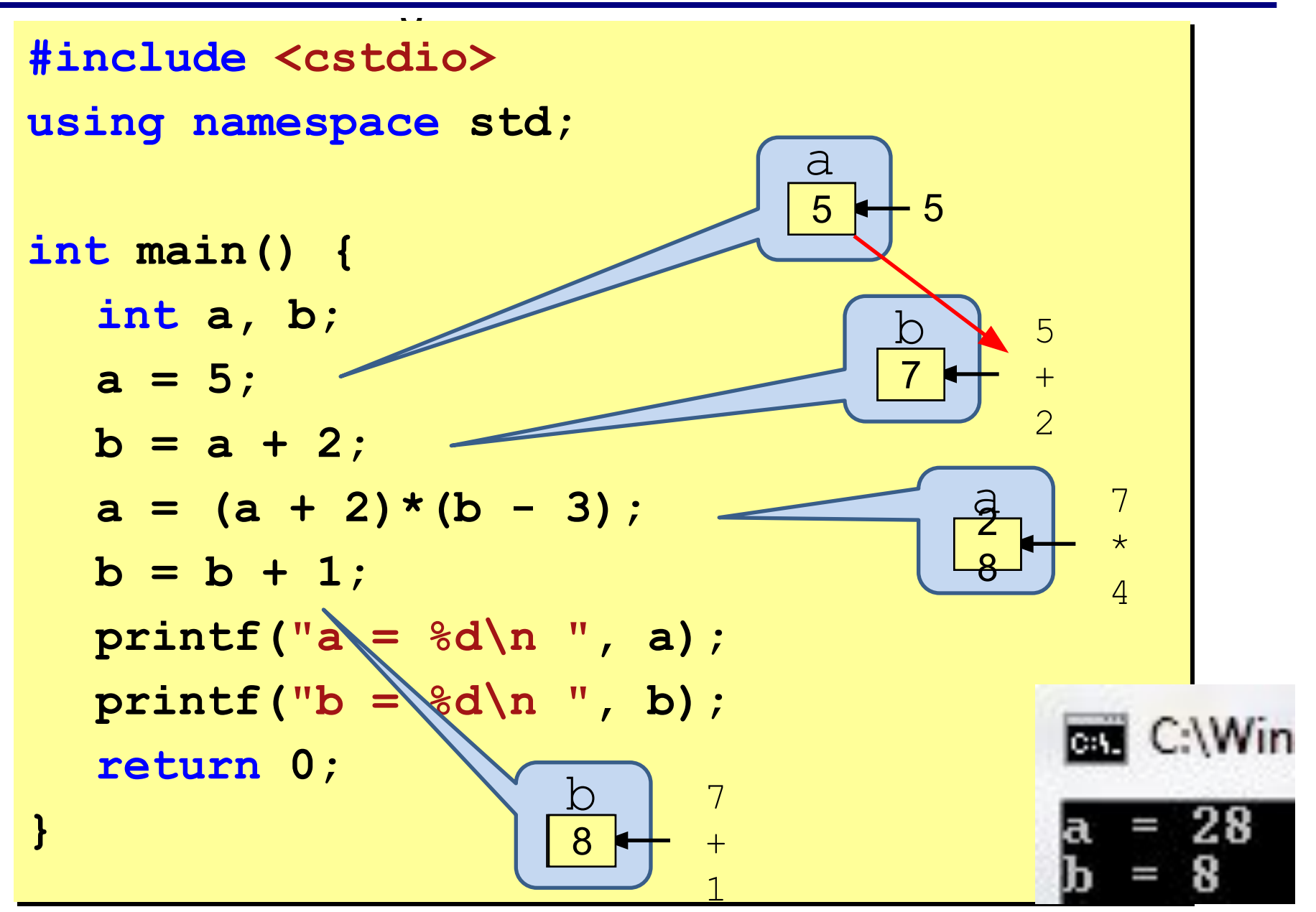

#### Уметь в уме выполнять программу! БЕЗ КОМПЬЮТЕРА Уметь читать чужие программы **!**

#### Арифметические операции

- **+** сложение **–** вычитание
- **\*** умножение **/** деление
- **%** остаток от деления

**int a, b, x, y;**  $a = 7*3 - 4;$ **a = a \* 5;**   $b = a / 10;$ **a = a % 10; x = b % 2; y = a % 2;**

#### **Задание!** Выполните действия фрагмента  $M$

### **Остаток от**

# **деления Операция остаток от деления** применяется

только к целым числам **типа char**, **short**, **int** и **long** и обозначается знаком **процента %**.

**Результат** операции - **остаток**, получаемый при делении левого операнда на правый.

**Математика** 35 : 2 = 17 ( **1 ост**) 38 : 2 = 19 (**0 ост**) 94 : 10 = 9 (**4 ост**)27 : 3 = 9 (**0 ост**) 35 : 3 = 11(**2ост**)

**Программирован ие**

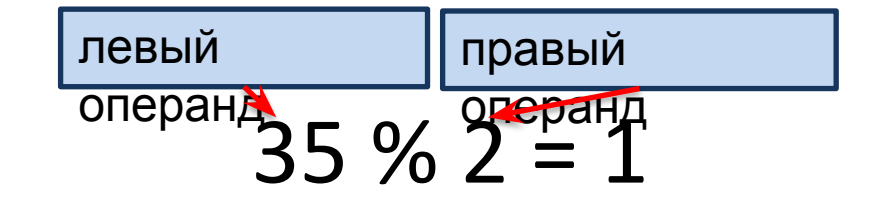

**По остатку** можно сказать: «**число чётное**», «**число нечётное**», «**число кратно 3**» - это значит делится на 3 без остатка, «**число некратно 3**» - это значит делится на 3 с  $\Omega$  $\Gamma$ 

### **Остаток от**

#### **деления**

**}**

**// применение операции остатка от деления #include <cstdio>**

```
int main() {
  printf("%d\n", 6 % 8);
  printf("%d\n", 7 % 8);
  printf("%d\n", 8 % 8);
  printf("%d\n", 9 % 8);
  printf("%d\n", 10 % 8); 
  return 0;
```
#### **Задание!** Выполните действия программы.

#### Арифметические операции

```
#include <cstdio>
```

```
int main() {
   int a, b;
   a = 7*3 - 4;printf("a = %d\n ", a);
   a = a * 5;printf("a = %d\n ", a);
   b = a / 10;
   printf("a = %d\n ", b);
   a = a % 10; 
   printf("a = %d\n ", a);
   float x = 12.0, y = 2.5;
   printf('x = <math>6f</math> y = <math>6f\ln</math>, x, y);float z = x / y;
   printf(""z = %f\n" , z);
   return 0;
```
#### **} Задание!** Выполните действия

программы.

#### Какие операторы неправильные?

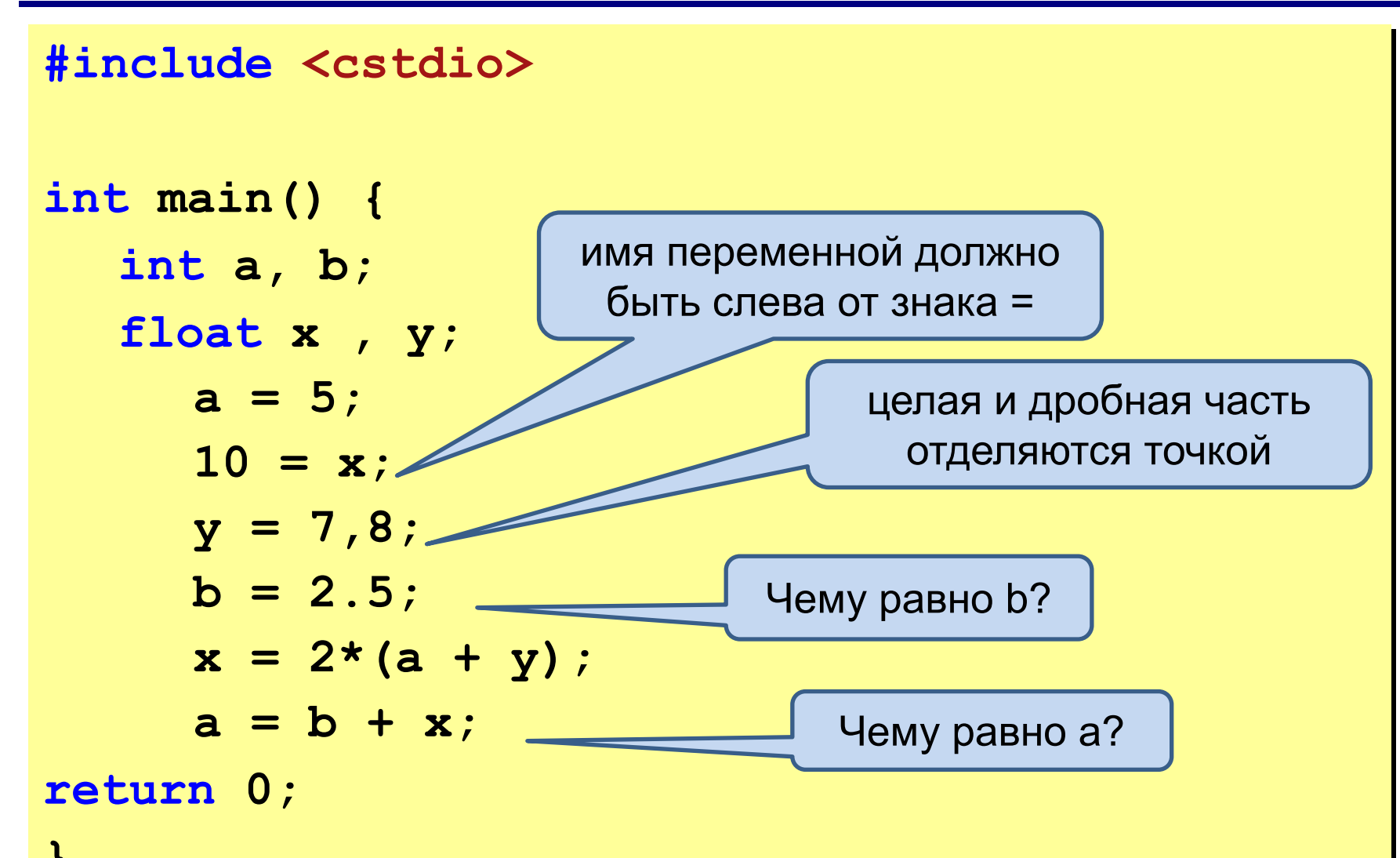

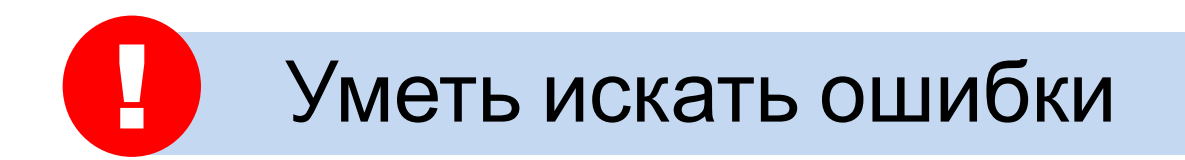

#### программы.

- **Задание!** Выполните действия
- **return 0;**

**}**

- $printf('x =  $\frac{f}{t} y = \frac{f}{n'', x, y}$ );$
- $print(f('b = %d)t a = %d\nu', b, a);$
- $x = 2*(a + y)$ ;  **a = b + x;**
- **b = 2;** // инициализация переменной
- 
- **y = 7.8;** // инициализация переменной
- **x =10;** // инициализация переменной
- **a = 5;** // инициализация переменной
- **float x , y;**
- **int main() {**
- **using namespace std;**

**int a, b;**

- **#include <cstdio>**
- 
- 
- 
- 
- **Правильно**

#### **Арифметические операции с**

**присваиванием** Арифметические операции <sup>с</sup> присваиванием сокращают размер кода и делают его наглядным.

- **+=** и **-=** сложение и вычитание с присваиванием
- **\*=** и **/=** умножение и деление с присваиванием
- **%=** остаток от деления с присваиванием

**Например,** total = total + item; // сложение total и item total += item;// сложение total и item

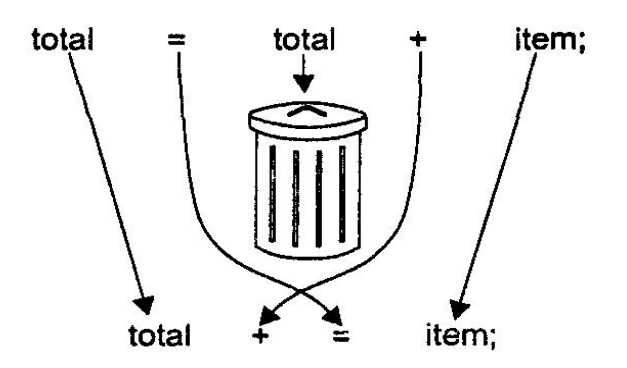

#### **Арифметические операции с**

```
// применение арифметических операций с присваиванием присваиванием
#include <cstdio>
using namespace std;
```

```
int main() {
   int s = 27;
   s += 10; // то же самое, что s = s + 10;
  printf("%d, " ,s);
   s -= 7; // то же самое, что s = s - 7;
  printf("%d, " ,s);
   s *= 2; // то же самое, что s = s * 2;
  printf("%d, " ,s);
   s /= 3; // то же самое, что s = s / 3;
  printf("%d, " ,s);
   s %= 3; // то же самое, что s = s % 3;
  printf("%d\n" ,s);
   return 0;
```
**}**

**Задание!** Выполните действия программы.

#### **Операция инкремент ++**

**Инкремент –** это **увеличение** величины **на единицу** count + 1; // увеличение count на 1

count  $+= 1$ ; // увеличение count на 1

++count; // увеличение count на 1 count++; // увеличение count на 1

**Операция ++** инкрементирует или увеличивает операнд **на 1**.

### **Операция инкремент** ++

Например :

- **с = 10; b = 2;**
- **a = b \* ++ c;**
- $d = b * c + 1;$

Если используем префиксную форму записи инкремента (**++ c**), то в этом случае инкремент будет выполнен первым, а затем уже умножение. В результате получим значение переменной **а** = **22** и значение переменной **с** = **11**.

Если используем постфиксную форму записи инкремента (**с ++**), то в этом случае сначала будет выполнено умножение, а затем значение переменной с увеличится на 1.

В результате получим значение переменной **d** = **20** и значение переменной **с** = **11**.

### **Инкремент ++**

**// применение операции инкрементирования #include <iostream>**

```
int main() {
   int count = 10;
  printf("count = %d\n", count); // вывод числа 10
  printf("count = %d\n", ++count); // вывод 
//числа 11 (префиксная форма)
  printf("count = %d\n", count); // вывод числа 11
  printf("count = %d\n", count++); // вывод 
//числа 11 (постфиксная форма)
  printf("count = %d\n", count); // вывод числа 12
   return 0;
}
```
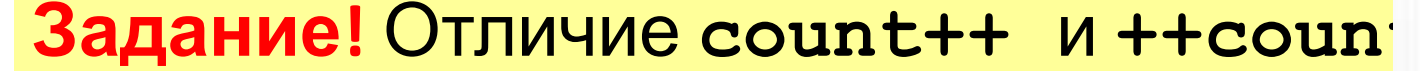

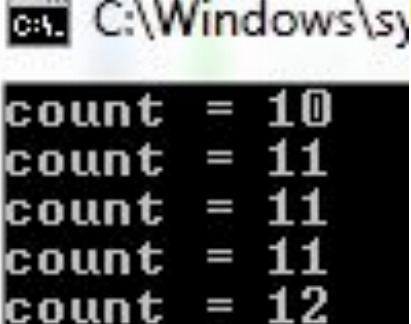

### **Операция декремент**

**Декремент** – это **уменьшение** величины **на единицу**<br>Count = Count - 1; // уменьшение count на 1

count  $-$  = 1; // уменьшение count на 1

--count; // уменьшение count на 1 count--; // уменьшение count на 1

**Операция --** уменьшает операнд **на 1**.

### Операция декремент --

Результатом этой операции является уменьшение значения операнда на 1. Эта операция также может быть записана как в префиксной форме так и в постфиксной форме записи.

Например:  $c = 10; b = 2;$  $a = b^* - c$ ; //  $a = 18$ ,  $c = 9$  $d = b * c -$ ; //  $d = 20 c = 9$ .

### Выражения

#### Математика

$$
x = \frac{5c^2 - d(a+b)}{(c+d)(d-2a)}
$$

 $\boldsymbol{\mathsf{H}}$ 

$$
z = \frac{5a+c}{ab}(b-c)
$$

#### Программирование

 $x = (5 * c * c - d * (a + b)) / ((c + d) * (d - 2 * a))$ ;

$$
z = (5 * a + c) * (b - c) / (a * b)
$$

Уметь правильно записывать выражение

#### Порядок выполнения операций

- 1) вычисление выражений в скобках
- 2) умножение, деление, % слева направо
- 3) сложение и вычитание слева направо

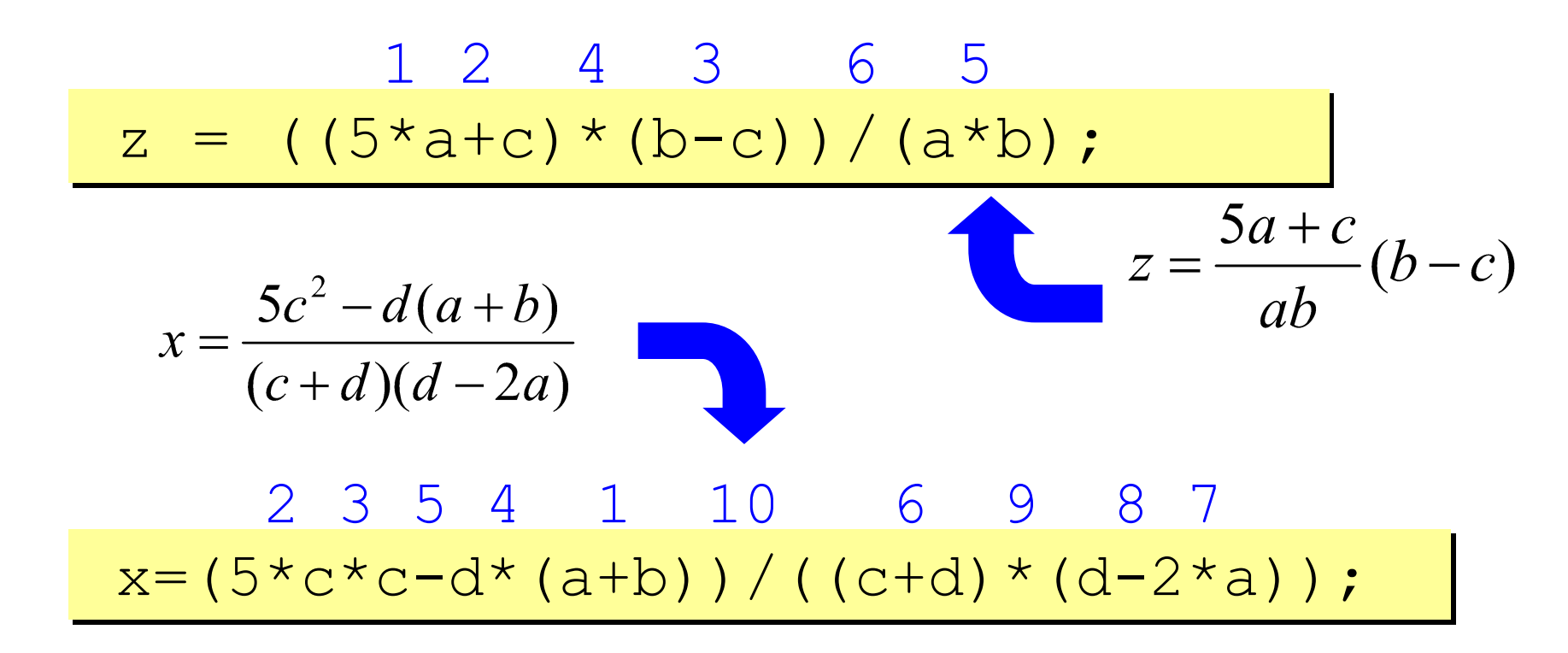

## **Чему равны a и b?**

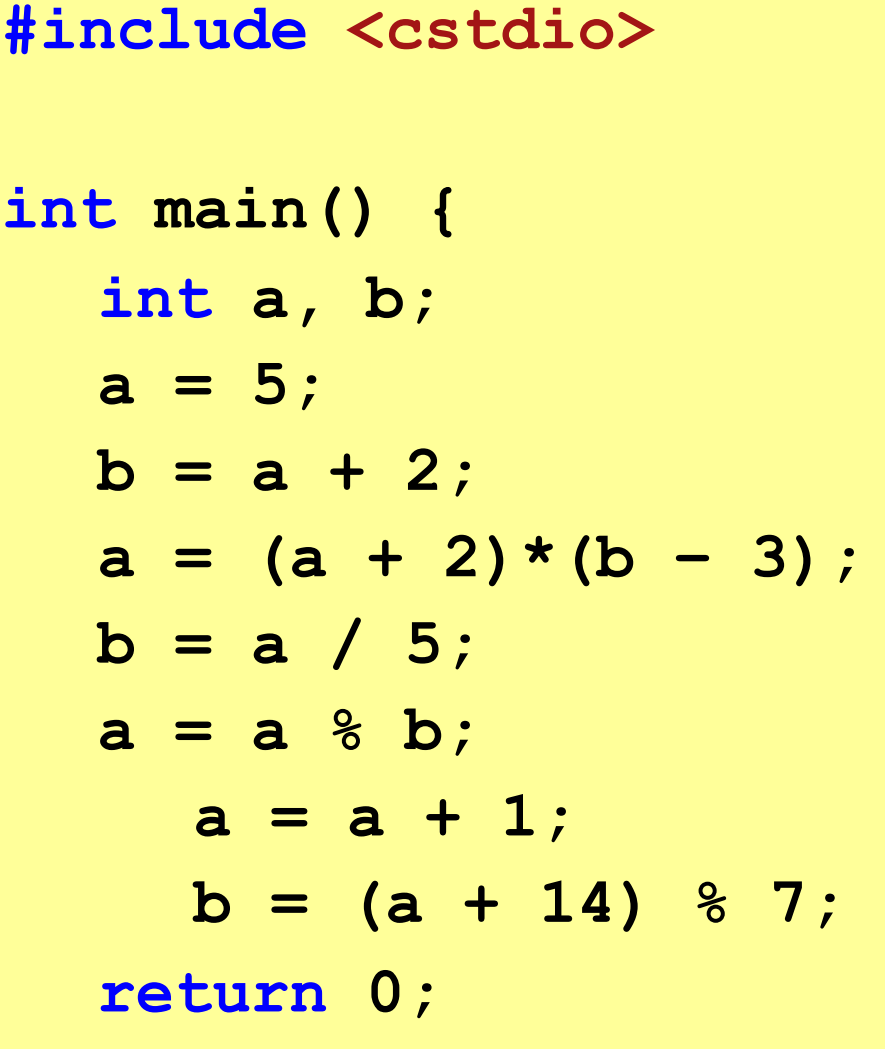

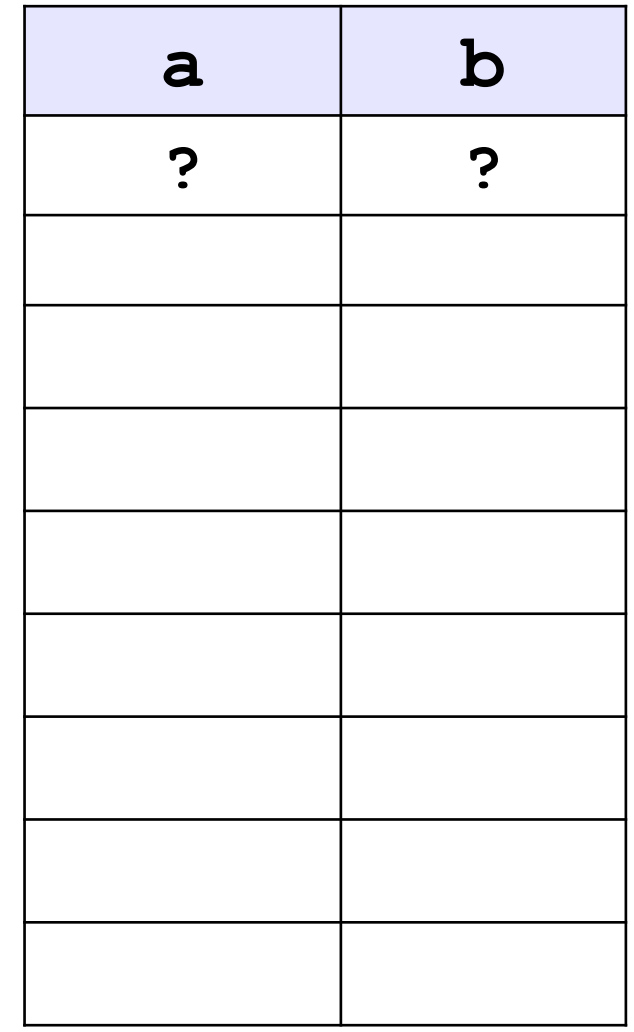

**} Задание!** Выполните действия программы.

#### Задание. Напишите программы

#### 1. Ввести три числа, найти их сумму и произведение.

```
 Пример:
 Введите три числа:
 4 5 7
4+5+7=164*5*7=140
```
2. Ввести три числа, найти их сумму, произведение и среднее арифметическое.

Пример:

 Введите три числа: 4 5 7  $4+5+7=16$  $4*5*7=140$  $(4+5+7)/3=5.33$